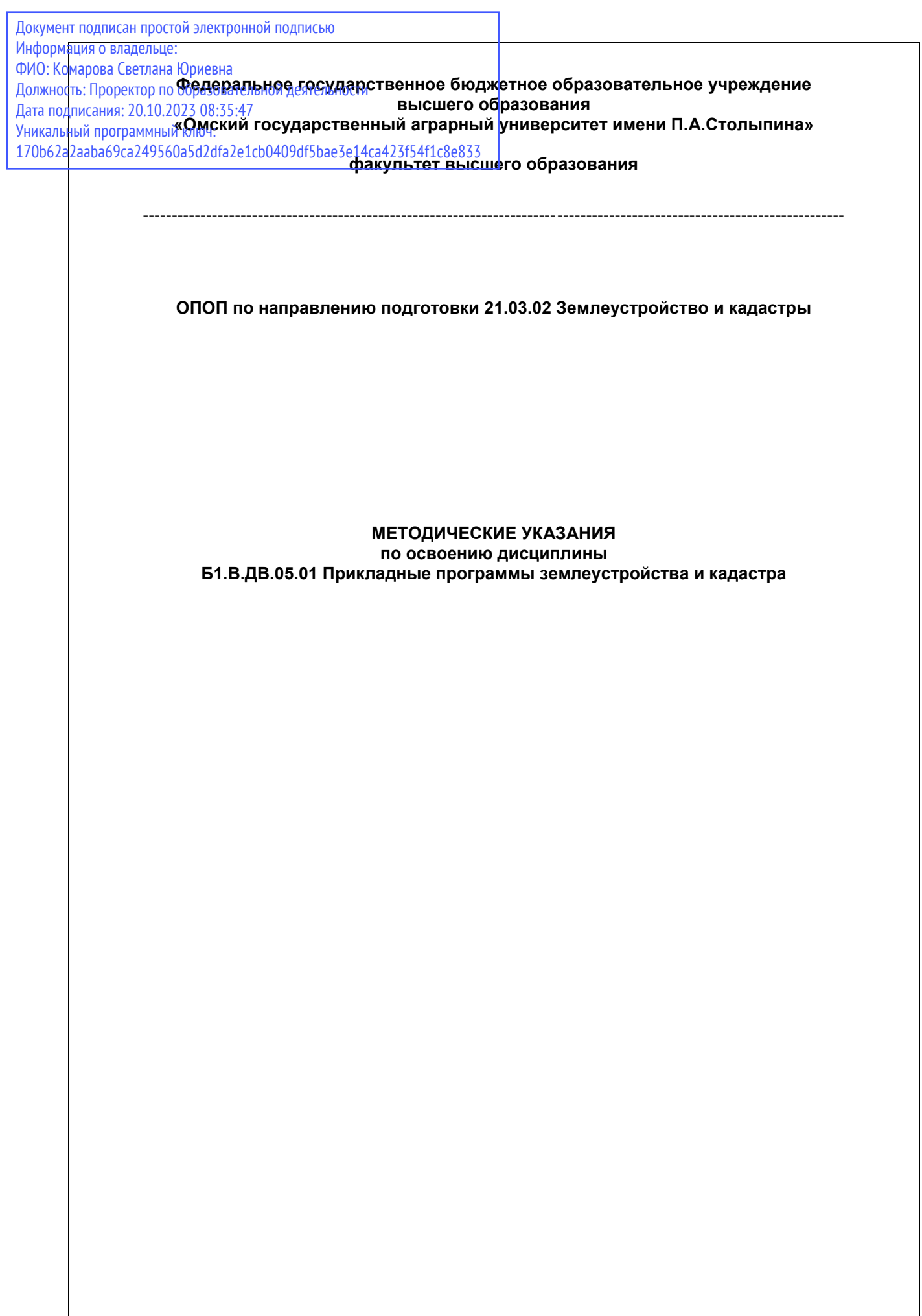

# **СОДЕРЖАНИЕ**

# Введение

1. Место учебной дисциплины в подготовке

2. Структура учебной работы, содержание и трудоёмкость основных элементов дисципли-HЫ

2.1. Организационная структура, трудоемкость и план изучения дисциплины

2.2. Содержание дисциплины по разделам

3. Общие организационные требования к учебной работе обучающегося

3.1. Организация занятий и требования к учебной работе обучающегося

3.2. Условия допуска к экзамену по дисциплине

4. Лекционные занятия

5. Практические и лабораторные занятия по курсу и подготовка обучающегося к ним

6. Общие методические рекомендации по изучению отдельных разделов дисциплины

7. Общие методические рекомендации по оформлению и выполнению отдельных видов **BAPO** 

7.1. Рекомендации по выполнению РГР

7.1.1. Шкала и критерии оценивания

7.2. Рекомендации по самостоятельному изучению тем

7.2.1. Шкала и критерии оценивания

7.3 Выполнение контрольных работ (для обучающихся заочной формы обучения)

7.3.1 Перечень заданий для контрольных работ обучающихся заочной формы обучения

7.3.2. Шкала и критерии оценивания

7.4 Самоподготовка к практическим и лабораторным занятиям

7.4.1. Шкала и критерии оценивания

8. Текущий (внутрисеместровый) контроль хода и результатов учебной работы обучающегося

8.1. Примерные тестовые вопросы для входного контроля

8.1.1. Шкала и критерии оценивания

8.2. Текущий контроль успеваемости

8.2.1. Шкала и критерии оценивания

9. Промежуточная (семестровая) аттестация

9.1 Нормативная база проведения промежуточной аттестации по результатам изучения ДИСЦИПЛИНЫ

9.2. Основные характеристики промежуточной аттестации по итогам изучения дисциплины для экзамена

9.3. Подготовка к заключительному тестированию по итогам изучения дисциплины

9.3.1. Шкала и критерии оценивания

9.4 Перечень примерных вопросов к экзамену

9.5 Примерная структура экзаменационного билета

9.5.1 Шкала и критерии оценивания

10. Учебно-информационные источники для изучения дисциплины

#### **ВВЕДЕНИЕ**

1. Настоящее издание является основным организационно-методическим документом учебно-методического комплекса по дисциплине в составе основной образовательной программы высшего образования (ОПОП ВО). Оно предназначено стать для них методической основой по освоению данной дисциплины.

2. Содержательной основой для разработки настоящего издания послужила Рабочая программа учебной дисциплины, утвержденная в установленном порядке.

3. Методические аспекты настоящего издания развиты в учебно-методической литературе и других разработках, входящих в состав УМК по данной дисциплине.

4. Доступ обучающихся к электронной версии Методических указаний по изучению дисциплины, обеспечен в информационно-образовательной среде университета.

При этом в электронную версию могут быть внесены текущие изменения и дополнения, направленные на повышение качества настоящих методических указаний до их переиздания в установленном порядке.

### **Уважаемые обучающиеся!**

Приступая к изучению новой для Вас учебной дисциплины, начните с вдумчивого прочтения разработанных для Вас кафедрой специальных методических указаний. Это поможет Вам вовремя понять и правильно оценить ее роль в Вашем образовании.

Ознакомившись с организационными требованиями кафедры по этой дисциплине и соизмерив с ними свои силы, Вы сможете сделать осознанный выбор собственной тактики и стратегии учебной деятельности, уберечь самих себя от неразумных решений по отношению к ней в начале семестра, а не тогда, когда уже станет поздно. Используя это издание, Вы без дополнительных осложнений подойдете к семестровой аттестации по этой дисциплине. Успешность аттестации зависит, прежде всего, от Вас. Ее залог – ритмичная, целенаправленная, вдумчивая учебная работа, в целях обеспечения которой и разработаны эти методические указания.

### **1. Место учебной дисциплины в подготовке выпускника**

Учебная дисциплина относится к дисциплинам ОПОП университета, состав которых определяется вузом и требованиями ФГОС.

*Цель дисциплины* – формирование теоретических знаний, практических умений и навыков работы с базами данных различных типов в программе MapInfo Professional.

## *В ходе освоения дисциплины обучающийся должен:*

- 1) Знать:
	- основы геоинформатики и цифрового картографирования;
	- основы работы в ГИС программе Mapinfo Professional;

- методику проведения работ при создании электронных карт в ГИС программе Mapinfo Professional

2) Уметь:

- самостоятельно работать с растровыми и векторными изображениями;

- производить расчеты координат и регистрировать растровые изображения.

3) Владеть:

- технологией работы в ГИС программе Mapinfo Professional.

### **Компетенции обучающегося, формируемые в результате освоения учебной дисциплины:**

В результате освоения дисциплины обучающийся должен обладать следующими компетенциями:

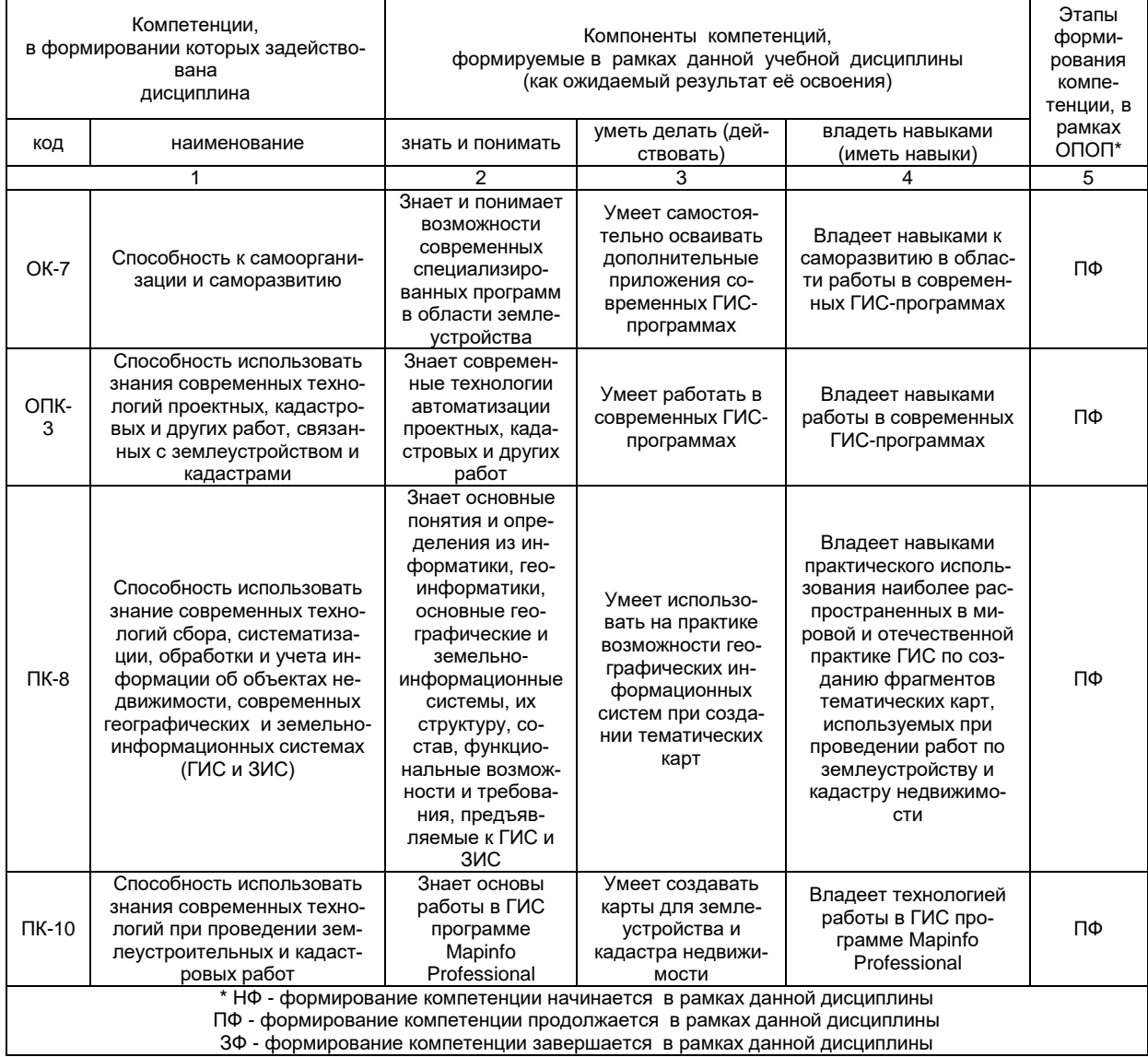

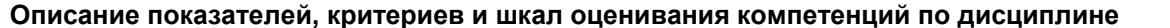

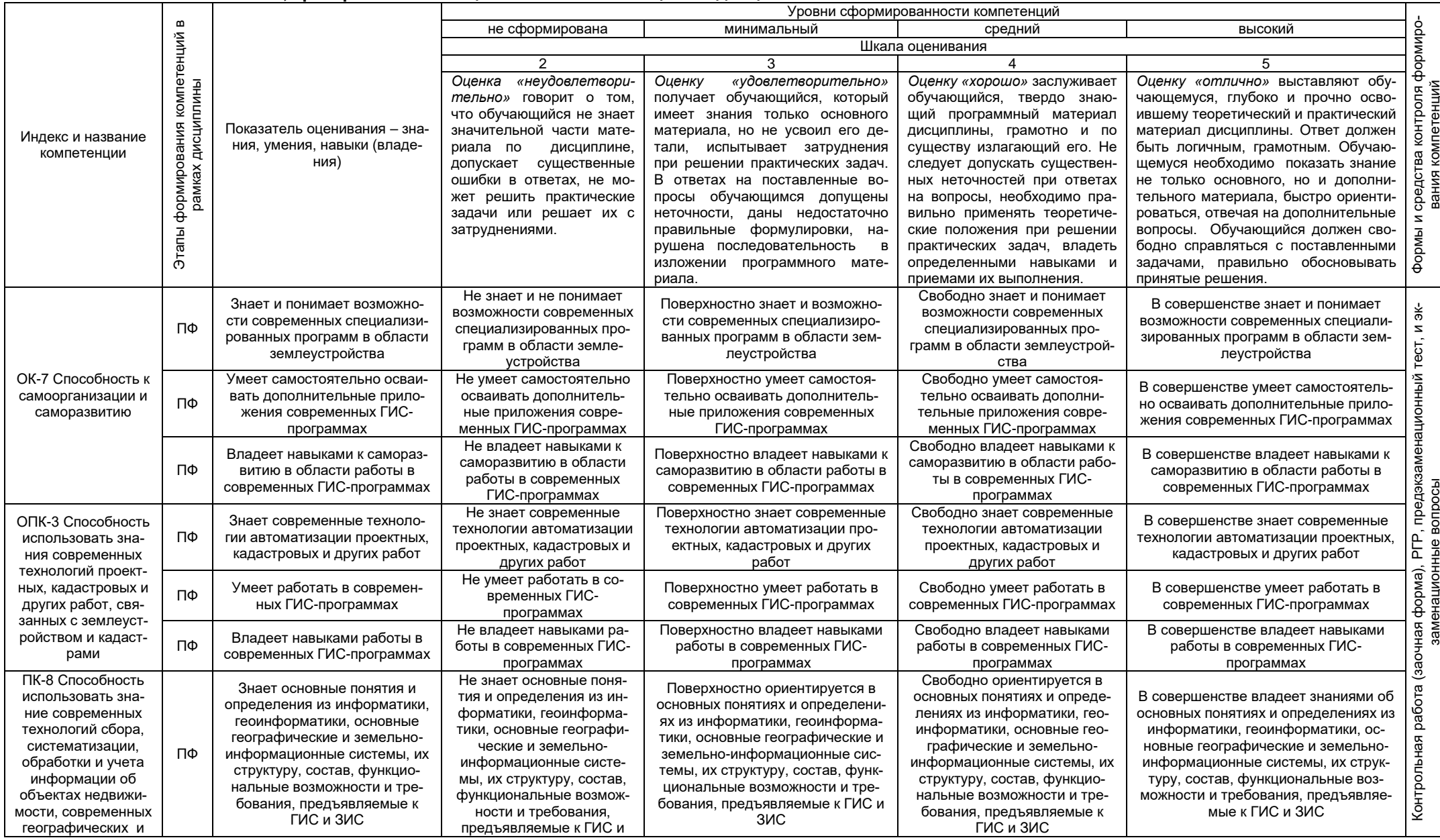

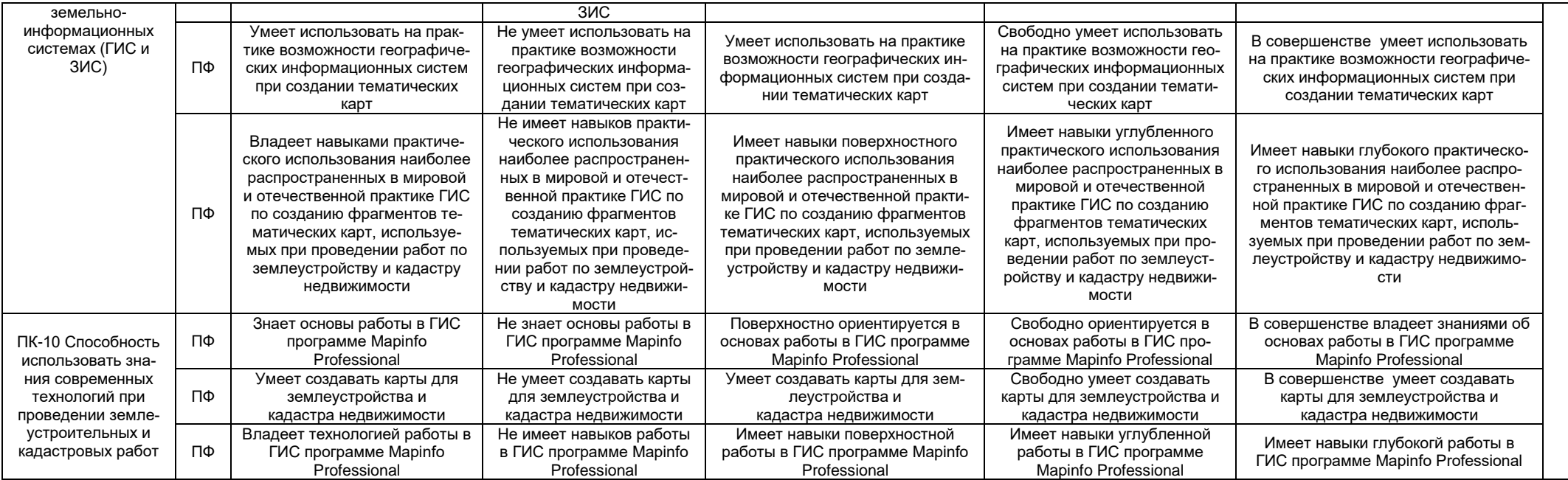

# **2. Структура учебной работы, содержание и трудоёмкость основных элементов дисциплины**

# **2.1 Организационная структура, трудоемкость и план изучения дисциплины**

Дисциплина изучается в 4 семестре 2 курса очной формы обучения, в 4,5 семестрах 2,3 курсы заочной формы обучения. Продолжительность семестра 14 2/6 недель для очной формы обучения. Общая трудоемкость 144 ч., (в т.ч. 36 ч. на экзамен (очная форма обучения), 9 ч. (заочная форма обучения)).

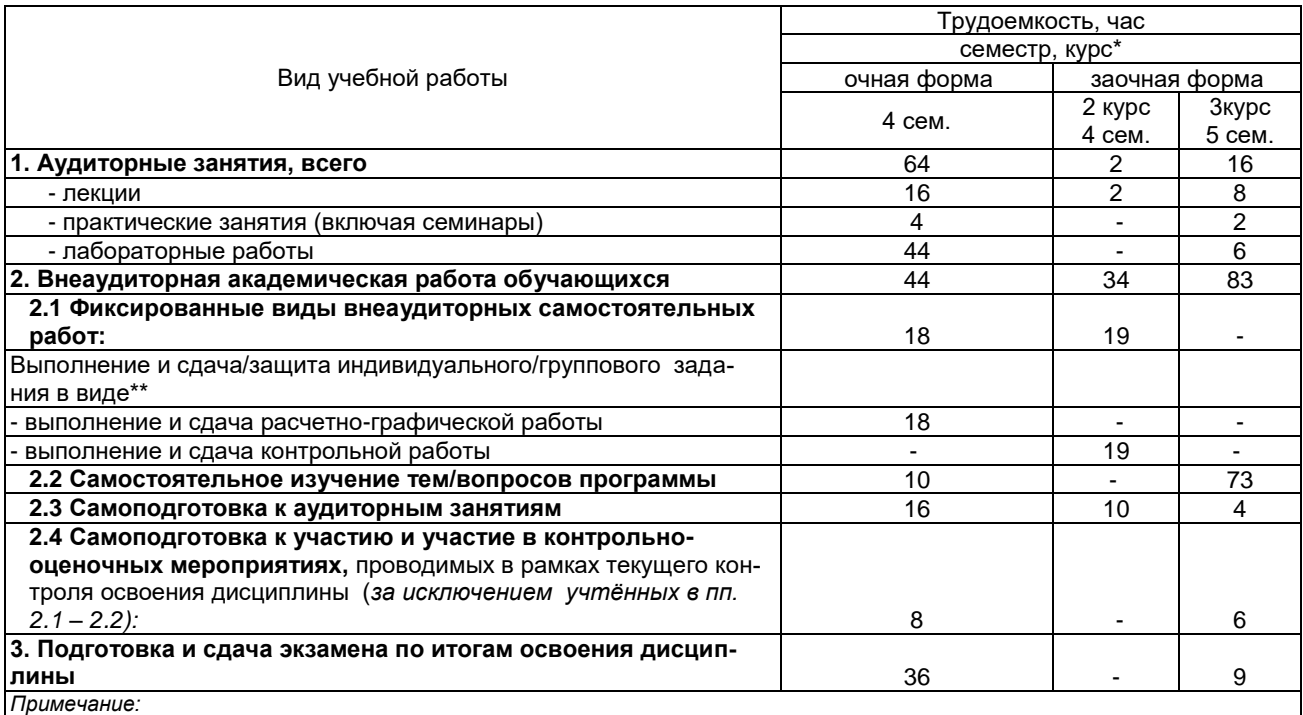

\* – *семестр* – для очной и очно-заочной формы обучения, *курс* – для заочной формы обучения;

\*\* – КР/КП, реферата/эссе/презентации, контрольной работы (для обучающихся заочной формы обучения), расчетно-

графической (расчетно-аналитической) работы и др.;

## *2.2.* **Содержание дисциплины по разделам**

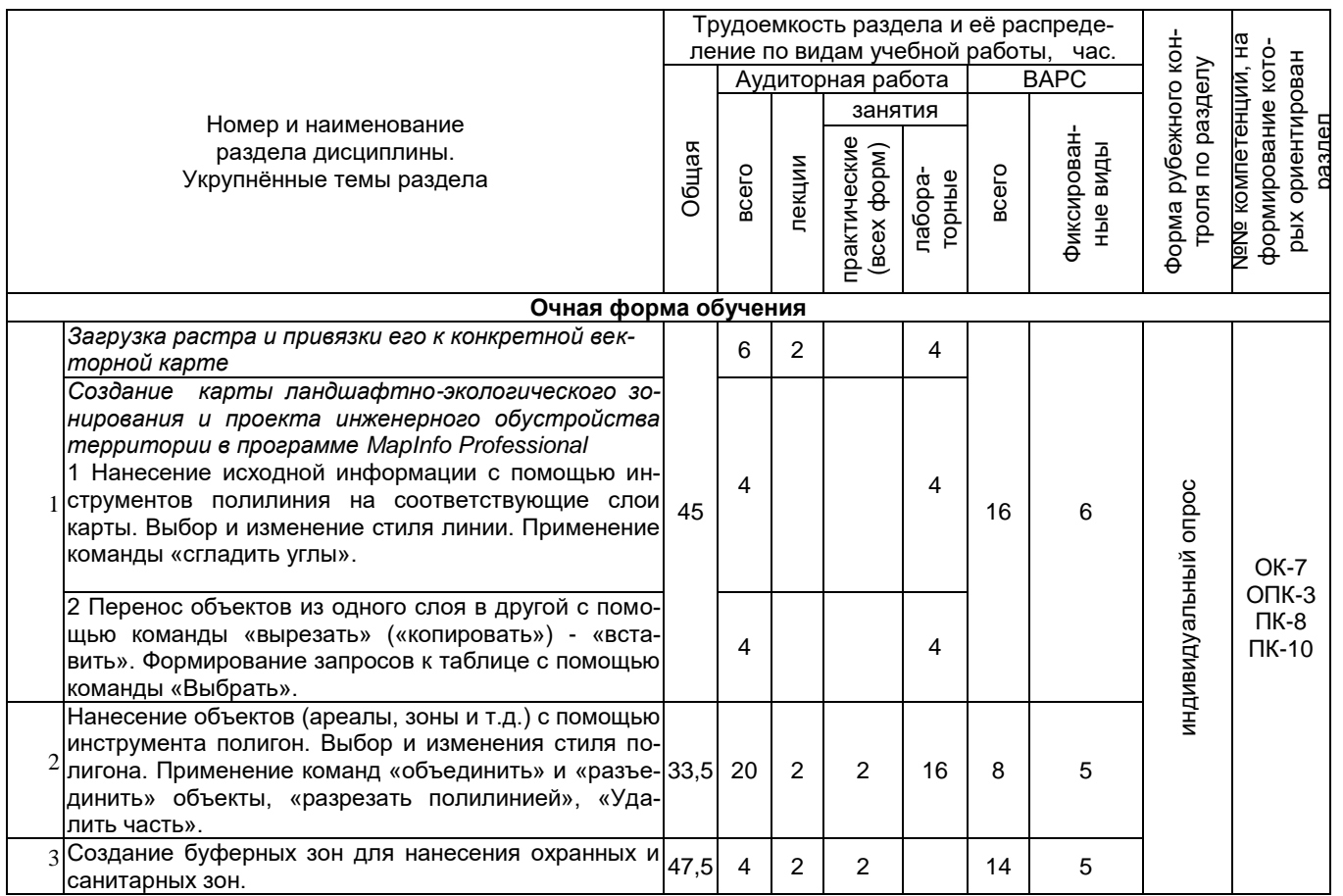

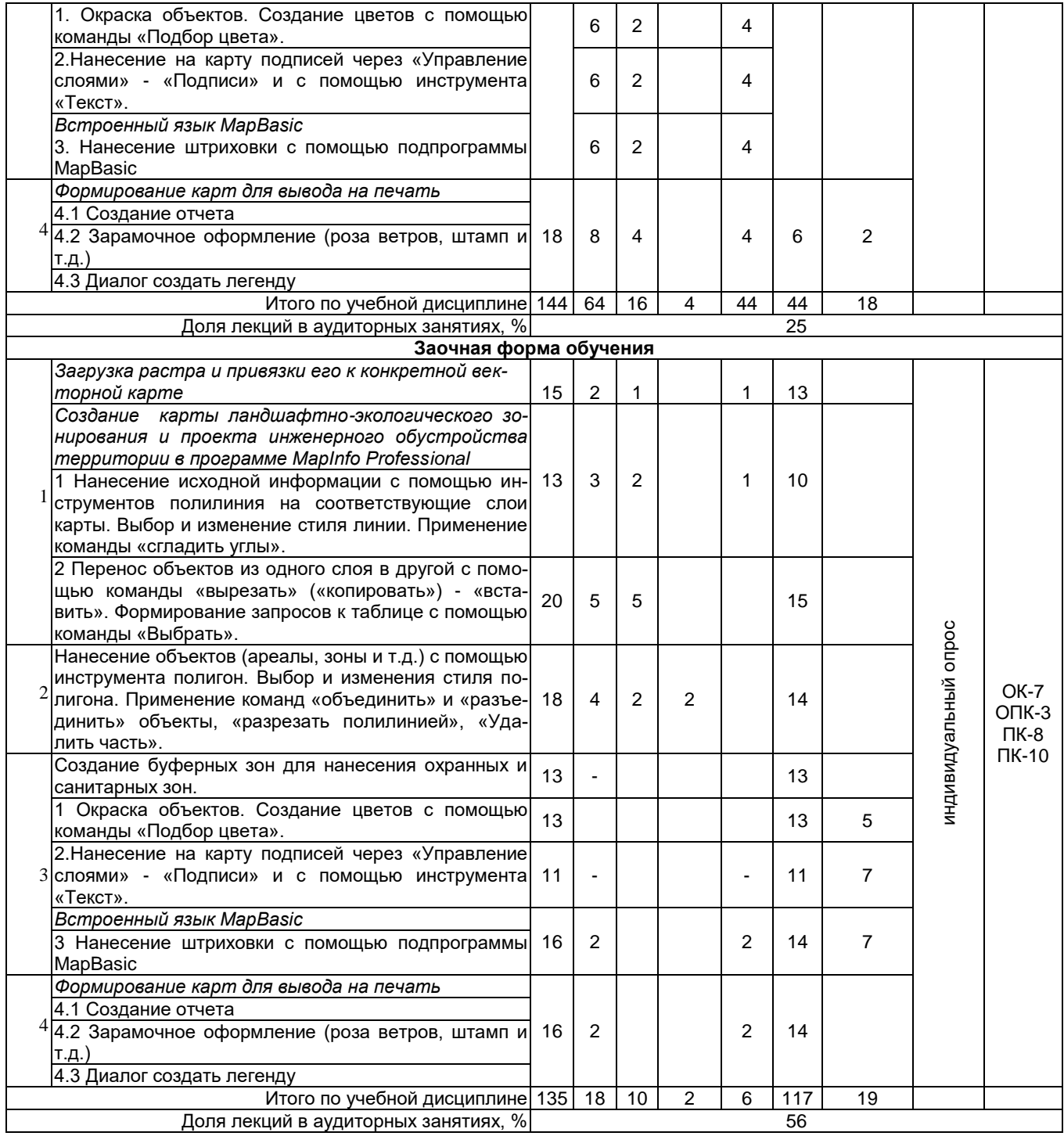

## **3. Общие организационные требования к учебной работе обучающегося**

### **3.1. Организация занятий и требования к учебной работе обучающегося**

Организация занятий по дисциплине носит циклический характер. По 4 ее разделам предусмотрена взаимоувязанная цепочка учебных работ: лекция – самостоятельная работа обучающихся (аудиторная и внеаудиторная). На занятиях студенческая группа получает задания для выполнения РГР.

Для своевременной помощи обучающегося при изучении дисциплины кафедрой организуются индивидуальные и групповые консультации, устанавливается время приема выполненных работ.

По итогам изучения дисциплины осуществляется аттестация обучающегося в форме экзамена.

Учитывая статус дисциплины к её изучению предъявляются следующие организационные требования:

- обязательное посещение обучающимся всех видов аудиторных занятий;

- ведение конспекта в ходе лекционных занятий;

- качественная самостоятельная подготовка к практическим и лабораторным занятиям, активная работа на них;

- активная, ритмичная самостоятельная аудиторная и внеаудиторная работа обучающегося в соответствии с планом-графиком;

- своевременная сдача преподавателю отчетных документов по аудиторным и внеаудиторным видам работ;

- в случае наличия пропущенных обучающимся занятиям, необходимо получить консультацию по подготовке и оформлению отдельных видов заданий.

Для успешного освоения курса, обучающемуся предлагаются учебно-информационные источники в виде учебной, учебно-методической литературы по всем разделам**.**

## **3.2 Условия допуска к экзамену**

Экзамен выставляется обучающемуся согласно «Положения о текущем контроле успеваемости, промежуточной аттестации обучающихся по программам высшего образования (бакалавриат, специалитет, магистратура) и среднего профессионального образования в ФГБОУ ВО Омский ГАУ», выполнившему в полном объеме все требования к учебной работе, прошедший все виды тестирования с положительной оценкой. В случае не полного выполнения указанных условий по уважительной причине, обучающемуся могут быть предложены консультации по пропущенному учебному материалу.

#### **4. Лекционные занятия**

Для изучающих дисциплину читаются лекции в соответствии с планом, представленным в таблице 4.1

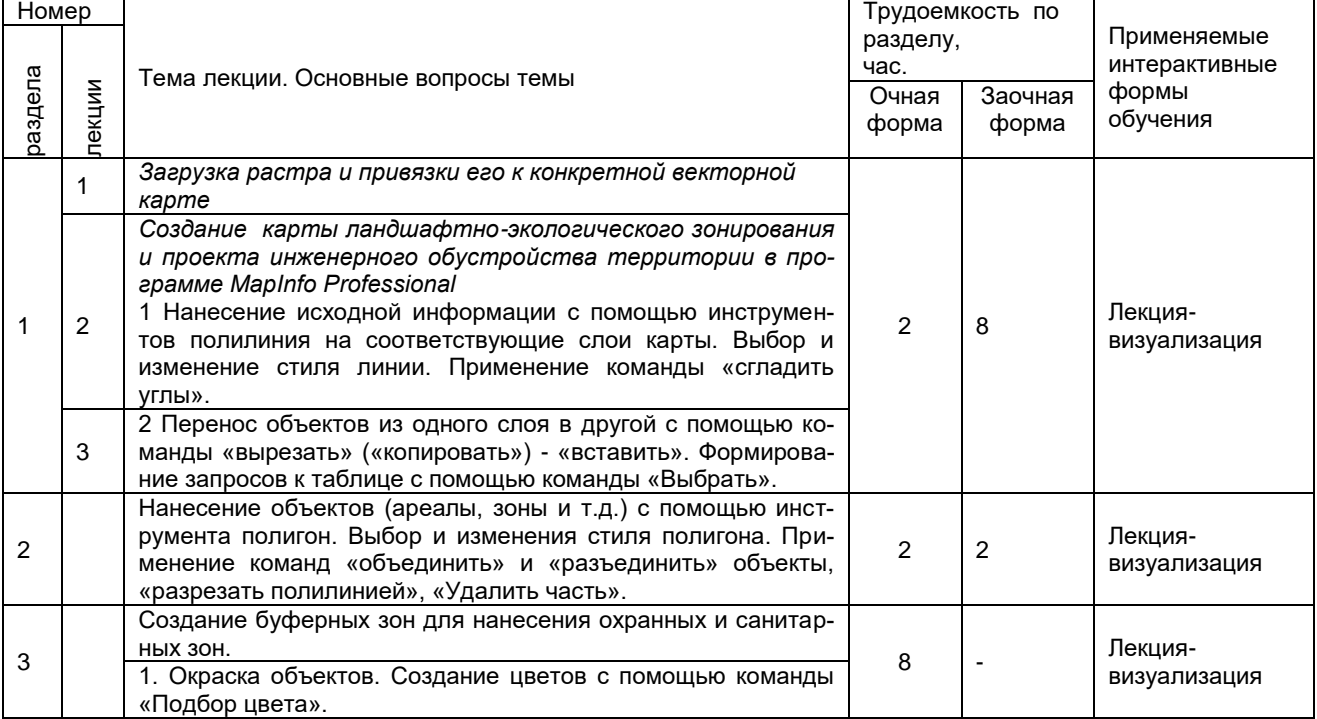

#### *Таблица 4.1 -* Лекционный курс

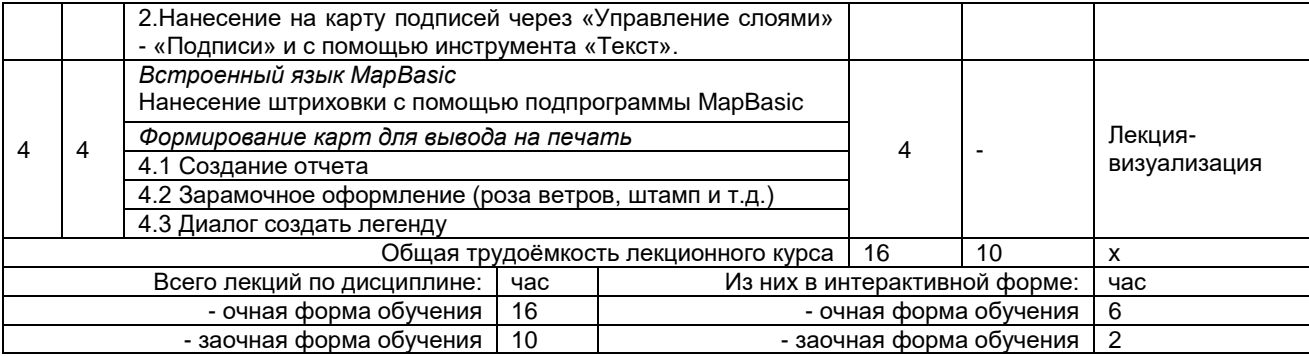

# **5. Практические и лабораторные занятия по дисциплине и подготовка к ним**

Практические занятия по курсу проводятся в соответствии с планом, представленным в таблице 5.1

Таблица 5.1 - Примерный тематический план практических занятий по разделам учебной дисциплины

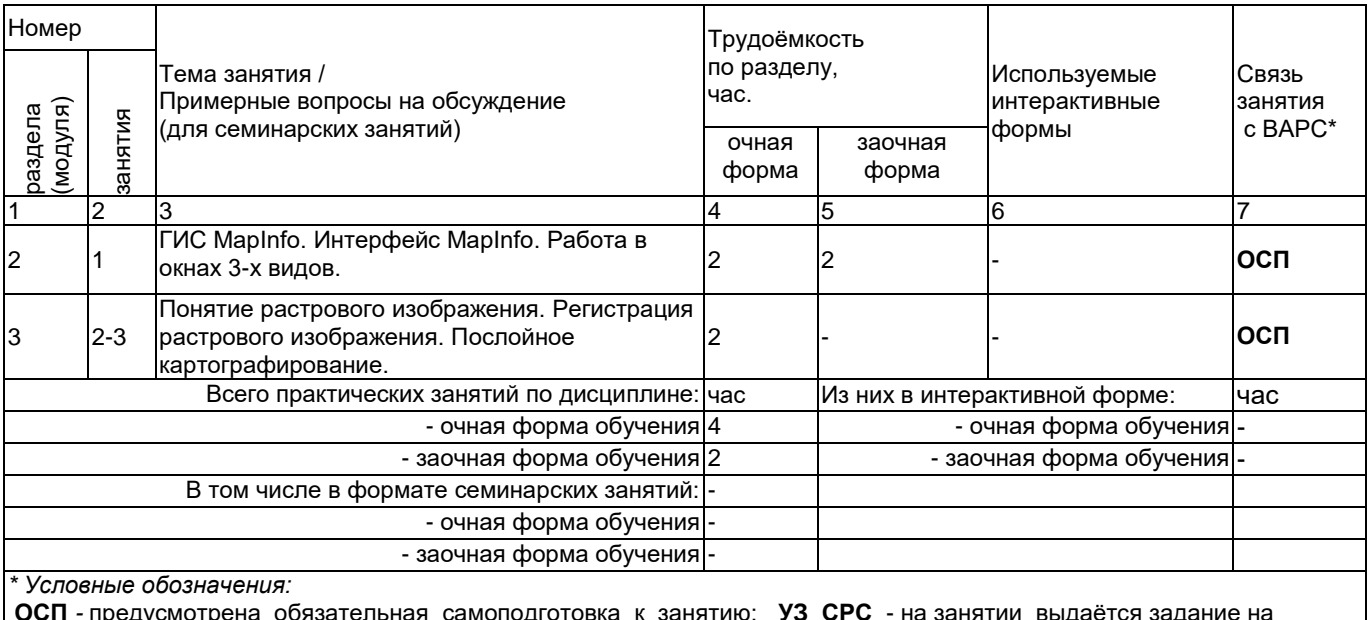

**ОСП** *-* предусмотрена обязательная самоподготовка к занятию; **УЗ СРС** - на занятии выдаётся задание на конкретную ВАРС; **ПР СРС** - занятие содержательно базируется на результатах выполнения обучающимися конкретной ВАРС;

Лабораторные занятия по курсу проводятся в соответствии с планом, представленным в таблице 5.2

Таблица 5.2 - Примерный тематический план лабораторных занятий по разделам учебной дисциплины

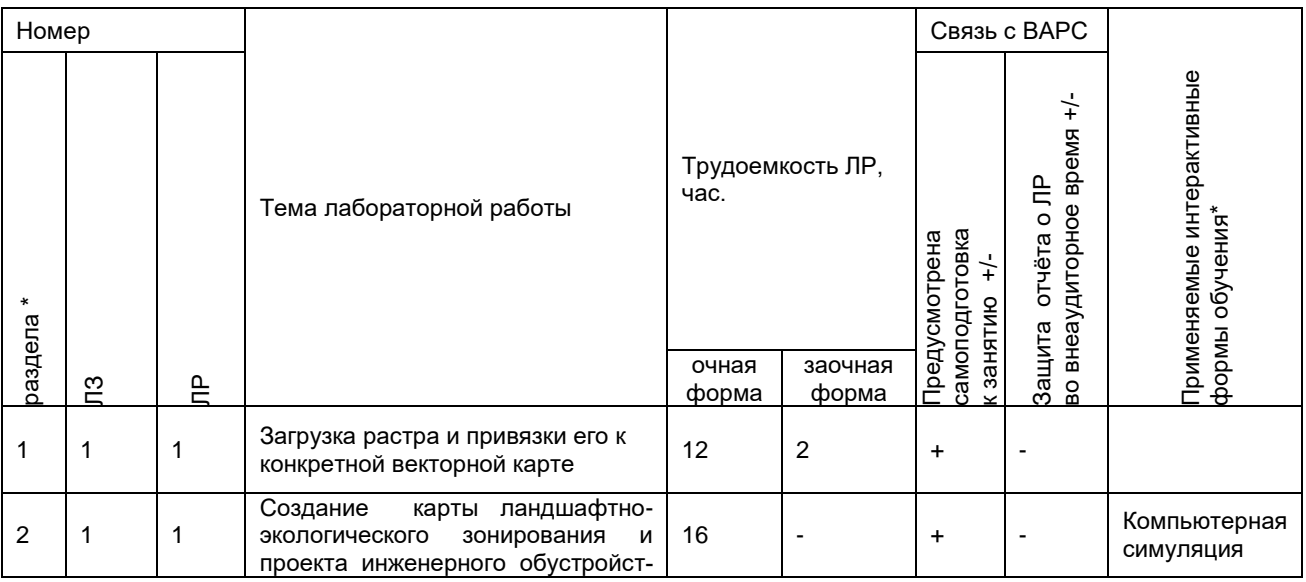

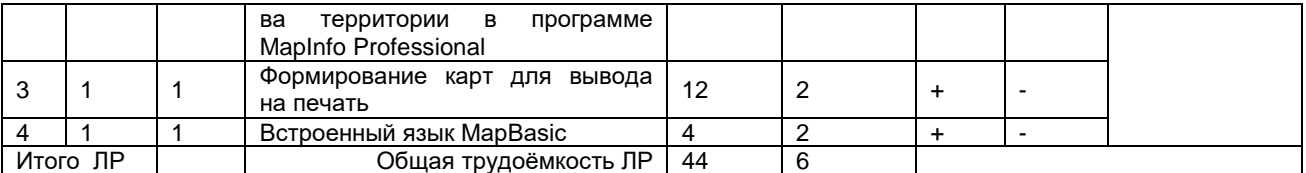

Подготовка обучающихся к практическим и лабораторным занятиям осуществляется с учетом общей структуры учебного процесса. На практических занятиях осуществляется входной и текущий аудиторный контроль в виде опроса, по основным понятиям дисциплины.

Подготовка к практическим занятия подразумевает выполнение домашнего задания к очередному занятию по заданиям преподавателя, выдаваемым в конце предыдущего занятия. Для осуществления работы по подготовке к занятиям, необходимо ознакомиться с методическими указаниями по дисциплине, внимательно ознакомиться с литературой и электронными ресурсами, с рекомендациями по подготовке, вопросами для самоконтроля.

## 6. Общие методические рекомендации по изучению отдельных разделов дисциплины

При изучении конкретного раздела дисциплины, из числа вынесенных, на лекционные, практические и лабораторные занятия, обучающемуся следует учитывать изложенные ниже рекомендации. Обратите на них особое внимание при подготовке к аттестации.

# Раздел 1.Загрузка растра и привязка его к конкретной векторной карте.

## Краткое содержание:

При изучении данного раздела необходимо уделить внимание рассмотрению следующих тем:

Тема1:Создание карты ландшафтно-экологического зонирования и проекта инженерного обустройства территорий в программе Mapinfo Professional. Нанесение исходной информации с помощью инструментов полилинии на соответствующий слой карты. Выбор и изменения стиля линии. Применение команды «сгладить углы».

Тема 2:Перенос объектов из одного слоя в другой с помощью команды «вырезать» («копировать») - «вставить». Формирование запросов в таблице с помощью команды «Выбрать».

# Вопросы для самопроверки по разделу:

1. Как зарегистрировать растр?

2. Как создать слой в карте?

3. Как изменить стиль линии?

4. Как сгладить углы в линиях?

5. Как перенести объект из одного в другой слой?

## Раздел 2. Нанесение объектов (ареалы, зоны и т.д.) с помощью инструмента полигон.

## Краткое содержание:

При изучении данного раздела необходимо уделить внимание рассмотрению следующих вопросов:

Выбор и изменение стиля полигона. Применение команд «объединить» и «разделить» объекты, «разрезать полилинией», «Удалить часть».

## Вопросы для самопроверки по разделу:

1.С помощью какого инструмента можно нанести объект на карте? Какой из них больше всего используется?

2. Как выбрать и изменить стиль полигона?

3. Как объединить и разъединить объекты?

4. Как удалить часть объекта?

5. Как разделить полилинией объект?

# Раздел 3. Создание буферных зон для нанесения охранных и санитарных зон.

Краткое содержание:

При изучении данного раздела необходимо уделить внимание рассмотрению следующих тем:

Тема 1. Создание буферных зон для нанесения охранных и санитарных зон. Окраска объектов. Создание цветов с помощью команды «Подбор цвета».Нанесение на карту подписей через «Управление слоями» - «Подписи» и с помощью инструмента «Текст».

Тема 2.Встроенный язык MapBasic.Нанесение штриховки с помощью подпрограммы MapBasic.

## Вопросы для самопроверки по разделу:

- 1.Как создать буферную хону?
- 2.Как окрасить объект?

3.Как создать слой цвет с помощью команды подбор цвета?

4.Как навести на карту подписи через управление слоями?

5.Что такое MapBasic.

### **Раздел 4.Формирование карт для вывода на печать.**

#### Краткое содержание:

При изучении данного раздела необходимо уделить внимание рассмотрению следующих вопросов:

Компоновка карты и формирование макета печати. Создание отчета. Зарамочное оформление (роза ветров, штамп и т.д.). Диалог создать легенду.

Вопросы для самопроверки по разделу:

1.Как создать отчет?

2.Что такое зарамочное оформление?

3.Как создать легенду?

4.Что такое легенда на карте?

### **Шкала и критерии оценивания**

**Зачтено** выставляется обучающемуся, если он четко, логично и грамотно излагает вопрос, высказывает собственные размышления, делает умозаключения и выводы, которые убедительно обосновывает, отвечает на дополнительные вопросы преподавателя и аудитории; если логично и грамотно излагает вопрос, но допускает незначительные неточности, высказывает собственные размышления, делает умозаключения и выводы, которые не всегда убедительно обосновывает, отвечает на дополнительные вопросы преподавателя и аудитории.

**Не зачтено** выставляется обучающемуся, если вопрос не раскрыт.

#### **7. Общие методические рекомендации по оформлению и выполнению отдельных видов ВАРО**

## **7.1. Рекомендации по выполнению РГР**

Учебные цели, на достижение которых ориентировано выполнение РГР: получить целостное представление об основных современных проблемах в области ГИС.

Учебные задачи, которые должны быть решены обучающимся в рамках выполнения РГР:

- разработка инструментария в области ГИС;

- сбор, обработка, анализ и систематизация информации по теме исследования, выбор методов и средств решения задач исследования;

- разработка теоретических и практических моделей исследуемых процессов, явлений и объектов, относящихся к сфере профессиональной деятельности, оценка и интерпретация полученных результатов.

Выполнение РГР проводиться в аудиторное и внеаудиторное время.

Обучающийся выбирает объект для выполнения РГР самостоятельно на дисциплине Географические и земельно-информационные системы. В качестве объекта выступает растровое изображение сельского населенного пункта. На дисциплине Ландшафтоведение для землеустройства обучающийся создается карту ландшафтно-экологического зонирования и проект инженерного обустройства территории в распечатанном варианте. Далее на дисциплине Прикладные программы землеустройства и кадастра данная карта переноситься в электронный вид и цифруется в программе MapInfo Professional.

#### **Пример растрового изображения***:*

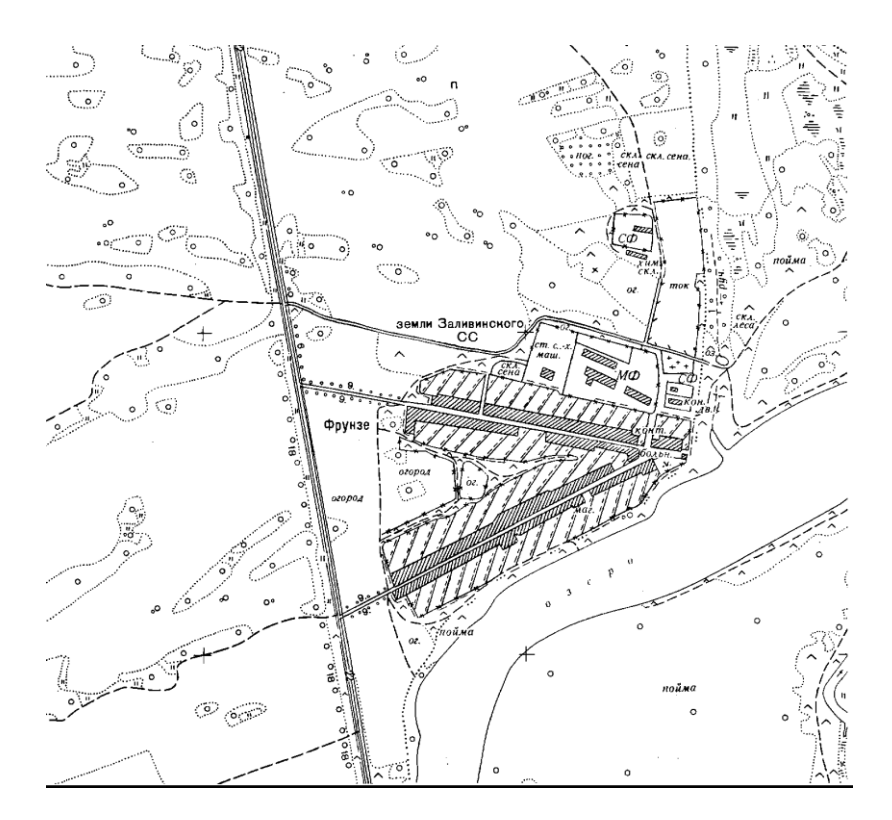

После выбора обучающийся приступает к выполнению работы в следующей последовательности:

- знакомится с литературой по работе в профессиональной программе MapInfo Professional;

- изучает интерфейс программы и основные ее возможности:

- регистрирует растровое изображение;

.<br>- создает слои – сельскохозяйственные угодья, дороги, ЛЭП, линейные объекты, гидрография и др. в зависимости от растра:

- проводит оцифровку растра в разных слоях;
- заполняет таблицы;

- формирует отчет, указывая в нем все необходимые элементы;

- распечатывает карту, после согласования с преподавателем.

## 7.1.1. Шкала и критерии оценивания

- оценка «отлично» по РГР ставиться за качественное оформление работы, содержательность РГР;

- оценка «хорошо» по PГР ставиться при соответствии выше перечисленным критериям, но при наличии в содержании работы и ее оформлении небольших недочетов или недостатков в представлении результатов к защите:

- оценка «удовлетворительно» по РГР ставиться за неполное раскрытие темы, выводов и предложений, носящих общий характер, отсутствие наглядного представления работы и затруднения при ответах на вопросы:

- оценка «неудовлетворительно» по PГР ставиться за слабое и неполное раскрытие темы, несамостоятельность изложения материала, отсутствие наглядного представления работы и ответов на вопросы.

### 7.2. Рекомендации по самостоятельному изучению тем

Приступая к выполнению контрольных заданий, следует проработать теоретический материал. Для улучшения его усвоения необходимо вести конспектирование и после изучения темы ответить на вопросы самоконтроля.

Конспект - это такое изложение констатирующих положений текста, которому присущи краткость, связность и последовательность.

Согласно РПУД составление конспектов предусмотрено у обучающихся заочной формы обучения в разделе самостоятельного изучения тем.

Таблица 7.1- Темы для самостоятельного изучения

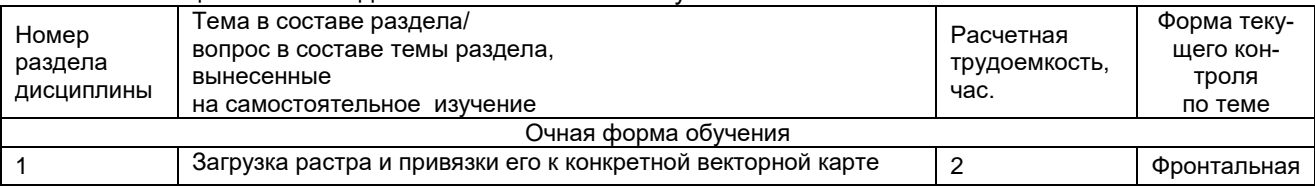

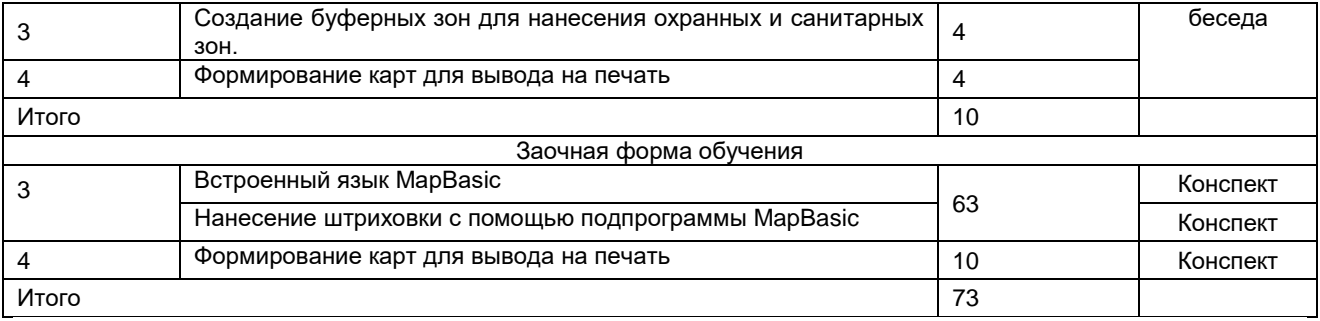

При составлении конспектов необходимо воспользоваться следующими правилами конспектирования:

1.Запишите название текста или его части. Отметьте выходные данные (место и год выпуска издания, имя издателя). Осмыслите содержание текста. Составьте план, который станет основой конспекта.

2. В процессе конспектирования оставьте место (широкие поля) для заметок, дополнений, записи имен и незнакомых терминов. Вами должно быть отмечено то, что требует разъяснений. Запись ведите своими словами, что поможет лучшему осмыслению текста.

3. Соблюдайте правила цитирования: цитата должна быть заключена в кавычки, дайте ссылку на ее источник, указав страницу. Классифицируйте знания, т.е. распределяйте их по группам, главам и т.д. Вы можете пользоваться буквенными обозначениями русского или латинского языков, а также цифрами. Диаграммы, схемы и таблицы придают конспекту наглядность. Следовательно, изучаемый материал легче усваивается.

4. Конспект может быть записан в тетради или на отдельных листках.

Таким образом, конспектирование помогает пониманию и усвоению нового материала; способствует выработке умений и навыков грамотного изложения теории и практических вопросов в письменной форме; формирует умение излагать своими словами мысли других людей.

## **7.2.1 Шкала и критерии оценивания самостоятельного изучения темы**

Самостоятельное изучение тем оценивается по шкале «Зачтено» и «Не зачтено».

- оценка «зачтено» выставляется, если обучающийся представил конспект материала в полном объеме в соответствии с требованиями программы дисциплины, в процессе собеседования (опроса) проявляет свободное ориентирование по вопросам темы, отвечает на вопросы преподавателя;

- оценка «не зачтено» выставляется, если обучающийся представил неполный конспект изучения темы, не все вопросы темы в нем освещены, либо не ориентируется по вопросам темы при собеседовании (опросе) и затрудняется дать ответы на заданные преподавателем вопросы.

# **7.3 Выполнение контрольных работ (для обучающихся заочной формы обучения)**

Контрольная работа у обучающихся заочной формы обучения выполняется в форме расчетной работы и включает создание карты ландшафтно-экологического зонирования и проекта инженерного обустройства территории в программе MapInfo Professional.. Задание обучающегося выдается в на установочной лекции.

Контрольную работу перед сдачей преподавателю необходимо зарегистрировать на кафедре.

Контрольная работа является самой распространенной формой самостоятельной работы обучающихся.

Контрольная работа предполагает развернутые аргументы, рассуждения, сравнения. Содержание первичных документов излагается объективно. Если в первоисточниках главная мысль сформулирована недостаточно четко, в контрольной работе она должна быть конкретизирована и выделена. В контрольной работе помимо реферирования прочитанной литературы, от обучающегося требуется аргументированное изложение собственных мыслей по рассматриваемому вопросу.

Цели контрольной работы:

1. Расширение и закрепление теоретических и практических знаний обучающегося по данной дисциплине.

2. Приобретение обучающимся навыков самостоятельной исследовательской работы: сбора, обобщения, логического изложения материала, его анализа, а также умения делать обоснованные, научно корректные выводы.

## **7.3.1 Перечень заданий для контрольных работ обучающихся заочной формы обучения**

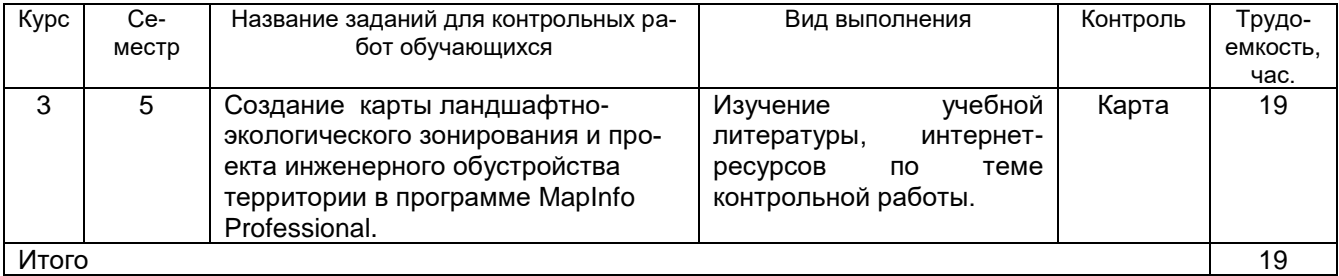

## 7.3.2 Шкала и критерии оценивания

Выполнение контрольной работы оценивается по шкале «зачтено» и «не зачтено»

- оценка «зачтено» выставляется, если все вопросы контрольной работы раскрыты в полном объеме в соответствии с требованиями программы дисциплины, в процессе собеседования по контрольной работе обучающийся проявляет свободное ориентирование по вопросам темы, отвечает на основные вопросы по теме:

- оценка «не зачтено» выставляется, если ответы на вопросы контрольной работы неполные, либо изложены с ошибками, обучающийся не ориентируется по вопросам темы при собеседовании и затрудняется дать ответы на заданные преподавателем вопросы.

# 7.4 Самоподготовка к практическим и лабораторным занятиям

Практические и лабораторные занятия имеют большое значение в учебном процессе. На этих занятиях обучающиеся учатся самостоятельно решать практические задачи, развивают навыки работы с нормативными материалами, углубляют свои теоретические знания.

Практическое и лабораторное занятие проводится по специальному плану-заданию, которое содержится в учебных книгах, учебно-методических материалах.

Рекомендуется составить план подготовки к занятию. Это не значит, что нужно обязательно составлять письменный документ. Достаточно, чтобы этот план, как говорится, «твердо сидел в голове». Иными словами, необходимо хорошо знать теорию вопроса, который является предметом рассмотрения на практическом занятии. Подготовка к практическому занятию должна найти отражение в записях, желательно в той же тетради, посвященной данному предмету.

На занятии преподаватель может дать новые дополнительные задания, которые нужно решить здесь же и тем самым проверить, насколько глубоко освоены теоретические вопросы по теме и нормативный материал.

В случае пропуска практического и лабораторного занятия обучающийся обязан выполнить план-задание и отчитаться перед руководителем занятия в согласованное с ним время.

## 7.4.1. Шкала и критерии оценивания

«Зачтено» - имеется конспект по теме лабораторного и практического занятия, обучающийся знает методику выполнения заданий, отвечает на контрольные вопросы;

«Не зачтено» - отсутствует конспект по теме лабораторного и практического занятия, обучающийся не знает методику выполнения заданий, не может ответить на контрольные вопросы или допускает грубые ошибки в ответах.

# 8. Входной контроль и текущий (внутрисеместровый) контроль хода и результатов учебной работы

# 8.1 Примерные тестовые вопросы для входного контроля

1. Раскройте понятие «Программное обеспечение».

- это комплектующее оборудование компьютера

- это обеспечение необходимое для программиста

- это программы, написанные для пользователей или самими пользователями для задания компьютеру конкретной определенной работы

- это технические устройства для ввода информации

## 2. Раскройте предназначение ГИС MapInfo Professional.

- программа предназначена для редактирования растровых изображений
- программа обработки цифровых фотографий

- программа предназначенная для создания, редактирования и анализа картографической и пространственной информации

- программа предназначена для работы с текстовыми и табличными файлами

### 3. Геокодирование это?

- это процедура позиционирования информации, сопоставления координат Х и Ү адресным записям из базы данных, чтобы эти записи можно было изобразить графическими объектами на карте

- это процедура генерализации (упрощения, сглаживания, перемещения объектов)

- это процедура объединения множества объектов, элементов данных, выделенных для проверки и анапиза

### 8.1.1 Шкала и критерии оценивания ответов на тестовые вопросы входного контроля

Критерии оценки входного контроля:

- «зачтено», если тестирование сдано на 60 и более %.

- «не зачтено», если количество правильных ответов менее 60%.

## 8.2. Текущий контроль успеваемости

В течение семестра, проводится текущий контроль успеваемости по дисциплине, к которому обучающийся должен быть подготовлен.

Отсутствие пропусков аудиторных занятий, активная работа на практических занятиях, общее выполнение графика учебной работы являются основанием для получения положительной оценки по текушему контролю.

В качестве текущего контроля может быть использован тестовый контроль. Тест состоит из небольшого количества элементарных вопросов по основным разделам дисциплины: неправильные решения разбираются на следующем занятии; частота тестирования определяется преподавателем.

# 8.2.1 Шкала и критерии оценивания самоподготовки по темам семинарских занятий

- «зачтено», если тестирование сдано на 60 и более %.

- «не зачтено», если количество правильных ответов менее 60%.

## 9. Промежуточная (семестровая) аттестация по курсу

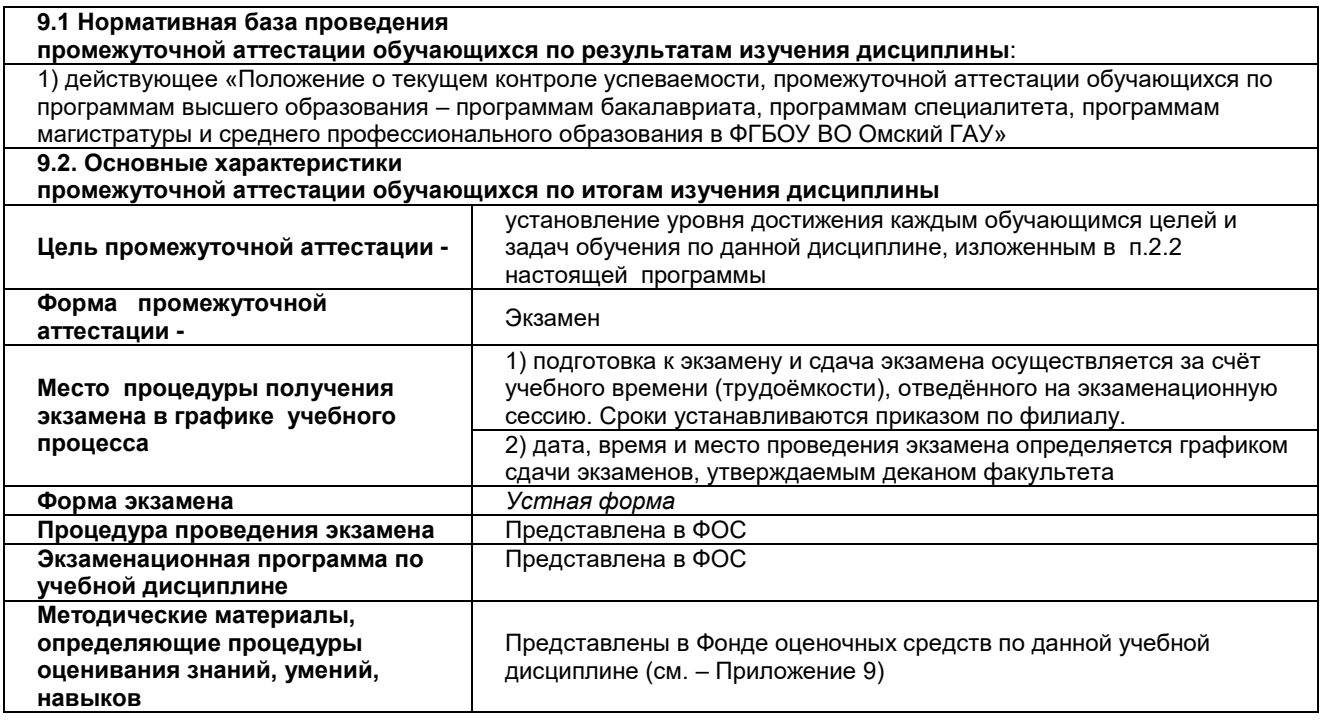

Допуск к экзамену осуществляется в соответствии с выполнением графика учебных работ, предусмотренных рабочей программой дисциплины. По итогам изучения дисциплины, обучающиеся проходят заключительное тестирование. Тестирование является формой контроля, направленной на проверку владения терминологическим аппаратом, современными информационными технологиями и конкретными знаниями в области фундаментальных и прикладных дисциплин.

Основные условия получения обучающимся допуска к экзамену:

- 100% посещение лекций, практических и лабораторных занятий.
- Положительные ответы при текущем опросе.

- Подготовленность по темам, вынесенным на самостоятельное изучение.

- Выполнение РГР.

### 9.3. Заключительное тестирование по итогам изучения дисциплины

По итогам изучения дисциплины, обучающиеся проходят заключительное тестирование. Тестирование является формой контроля, направленной на проверку владения терминологическим аппаратом, современными информационными технологиями и конкретными знаниями в области фундаментальных и прикладных дисциплин.

## 9.3.1 Подготовка к заключительному тестированию по итогам изучения дисциплины

Тестирование осуществляется по всем темам и разделам дисциплины, включая темы, выносимые на самостоятельное изучение.

Процедура тестирования ограничена во времени и предполагает максимальное сосредоточение обучающегося на выполнении теста, содержащего несколько тестовых заданий.

### Примерный тест для самоконтроля знаний по дисциплине

1. Перечислите типы графических объектов, создаваемые в программе MapInfo.

Комбинированные Растровые, векторные Коллекции объектов Точечные, Линейные, Площадные, Текстовые, Коллекции объектов

## 2. Выберите правильное определение понятию «Слой»

Набор однотипных векторных графических данных (слой «Высоты», слой «Почвы») Набор однотипных растровых графических данных (слой «Высоты», слой «Почвы») Слой набор содержащий окно «Легенда»

3. Дать основное понятие в ГИС MapInfo - Таблицы.

Таблица это рисунок в окне «Карта»

Таблица содержит информацию, которую можно отобразить на географических картах или в списках (в стандартном табличном виде).

Таблица содержит информационные данные, которые можно отобразить в Легендах (в виде условных обозначениях).

Таблица это графика в окне «Список»

4. Определить назначение и понятие Рабочего набора в программе MapInfo.

это список всех таблиц, окон и настроек, использующихся в сеансе работы и хранящихся в виде файла с расширением ТАВ. Рабочие Наборы - это удобное средство, чтобы открыть сразу все ранее созданные карты, а не открывать каждый файл вручную по отдельности

это список всех таблиц, окон и настроек, использующихся в сеансе работы и хранящихся в виде файла с расширением DAT. Рабочие Наборы - это удобное средство, чтобы открыть сразу все ранее созданные карты, а не открывать каждый файл вручную по отдельности

это список всех таблиц, окон и настроек, использующихся в сеансе работы и хранящихся в виде файла с расширением WOR. Рабочие Наборы - это удобное средство, чтобы открыть сразу все ранее созданные карты, а не открывать каждый файл вручную по отдельности

это список всех таблиц, окон и настроек, использующихся в сеансе работы и хранящихся в виле файла с расширением ID. Рабочие Наборы - это улобное средство, чтобы открыть сразу все ранее созданные карты, а не открывать каждый файл вручную по отдельности

20. Назвать основные инструменты панели «Операции».

Выбор, Выбор в рамке, Выбор в круге, Выбор в полигоне, Выбор в области, Отменить удаление. Выбор в графике. Увеличивающая лупа. Уменьшающая лупа. Показать по другому, Ладошка, Линейка, Легенда

Символ, Линия, Ломанная, Полигон, Эллипс, Текст, Рамка, Форма, Добавить узел, Стиль символа, Стиль текста, Стиль линии, Стиль области

Новая таблица. Открыть таблицу. Сохранить таблицу, печатать, Вырезать, Копировать, Вставить, Отмена, Новый список, Новая карта, Новый Отчет, Новый График, Районирование, Справка

#### Шкала и критерии оценивания

- «зачтено», если тестирование сдано на 60 и более %.

- «не зачтено», если количество правильных ответов менее 60%.

### **9.4 Перечень примерных вопросов к экзамену**

Подготовка к экзамену способствует закреплению, углублению и обобщению знаний, получаемых, в процессе обучения, а также применению их к решению практических задач. Готовясь к экзамену, обучающийся ликвидирует имеющиеся пробелы в знаниях, углубляет, систематизирует и упорядочивает свои знания. На экзамене обучающийся демонстрирует то, что он приобрел в процессе обучения по конкретной учебной дисциплине.

Экзаменационная сессия - это серия экзаменов, установленных учебным планом. Между экзаменами интервал 3-4 дня. На консультации перед экзаменом обучающихся познакомят с основными требованиями, ответят на возникшие у них вопросы. Поэтому посещение консультаций обязательно.

**Примерный перечень вопросов к экзамену:**

### **Теоретические задания**

- 1. Основные определения ГИС.
- 2. Общее понятие о ЗИС. Отличие ГИС от ЗИС.
- 3. Основные сферы практического применения ГИС.
- 4. Геоданные и геокодирование.
- 5. Атрибутивные характеристики объектов.
- 6. Классификация ГИС по области применения.
- 7. Классификация ГИС по территориальному охвату.
- 8. Классификация ГИС по принципу функционирования.
- 9. Основные функции ГИС.
- 10.Общее понятие об инструментальных ГИС.
- 11.Общая характеристика структуры ГИС.
- 12.Аппаратное обеспечение ГИС (минимальная комплектация).
- 13.Аппаратное обеспечение ГИС (оптимальная комплектация)
- 14.Программное обеспечение ГИС.
- 15.Структуры баз данных, применяемых в ГИС (иерархическая, сетевая)
- 16.Структуры баз данных, применяемых в ГИС (реляционная, геореляционная)
- 17.Структуры баз данных, применяемых в ГИС (объектноориентирвоанная структура).
- 18.Принципы проектирования СУБД для ГИС.
- 19.Правила Кодда для реляционных СУБД.
- 20.Основные группы операций пространственного анализа данных в ГИС
- 21.Операции сетевого и оверлейного анализа в ГИС.
- 22.Операции графоаналитического анализа и реструктуризации данных.
- 23.Понятие о цифровой модели местности и цифровой модели рельефа.
- 24.Понятие о цифровой и электронной карте.
- 25.Общая технология создания цифровой карты в ГИС.
- 26.Общая технология создания электронной карты в ГИС.
- 27.Использование растровых данных в ГИС.
- 28.Использование векторного формата данных в ГИС.
- 29.Основные этапы проектирования и создания ГИС.

30.Примерная структура ГИС для обеспечения безопасности жизнедеятельности.

# **Практические задания**

- 1. Зарегистрируйте растр в программе.
- 2. Оцифруйте линейный объект
- 3. Создайте слой
- 4. Создайте таблицу
- 5. Оцифруйте площадной объект
- 6. Расставьте условные знаки
- 7. Перестройте таблицу
- 8. Создайте отчет

## **9.5. Примерная структура экзаменационного билета**

В структуру экзаменационного билета входит три вопроса, два из них теоретических и одно практическое задание.

Пример экзаменационного билета:

### *Экзаменационный билет № 1*

## По дисциплине

- 1. Теоретический вопрос 1.
- 2. Теоретический вопрос 2.
- 3. Практический вопрос

## **9.5.1 Шкала и критерии оценивания**

# **ответов на вопросы промежуточного контроля**

Результаты экзамена определяют оценками «отлично», «хорошо», «удовлетворительно», «неудовлетворительно» и объявляют в день экзамена.

*Оценку «отлично»* выставляют обучающемуся, глубоко и прочно освоившему теоретический и практический материал дисциплины. Ответ должен быть логичным, грамотным. Обучающемуся необходимо показать знание не только основного, но и дополнительного материала, быстро ориентироваться, отвечая на дополнительные вопросы. Обучающийся должен свободно справляться с поставленными задачами, правильно обосновывать принятые решения.

*Оценку «хорошо»* заслуживает обучающийся, твердо знающий программный материал дисциплины, грамотно и по существу излагающий его. Не следует допускать существенных неточностей при ответах на вопросы, необходимо правильно применять теоретические положения при решении практических задач, владеть определенными навыками и приемами их выполнения.

*Оценку «удовлетворительно»* получает обучающийся, который имеет знания только основного материала, но не усвоил его детали, испытывает затруднения при решении практических задач. В ответах на поставленные вопросы обучающимся допущены неточности, даны недостаточно правильные формулировки, нарушена последовательность в изложении программного материала.

*Оценка «неудовлетворительно»* говорит о том, что обучающийся не знает значительной части материала по дисциплине, допускает существенные ошибки в ответах, не может решить практические задачи или решает их с затруднениями.

## **10. Информационное и методическое обеспечение учебного процесса по дисциплине**

В соответствии с действующими государственными требованиями для реализации учебного процесса по дисциплине обеспечивающей кафедрой разрабатывается и постоянно совершенствуется учебно-методический комплекс (УМКД), соответствующий данной рабочей программе и прилагаемый к ней. При разработке УМКД кафедра руководствуется установленными университетом требованиями к его структуре, содержанию и оформлению. В состав УМКД входят перечисленные ниже и другие источники учебной и учебно-методической информации, средства наглядности.

Электронная версия актуального УМКД, адаптированная для обучающихся, выставляется на Intranet-серверах выпускающего подразделения и в электронном методическом кабинете обучающегося.

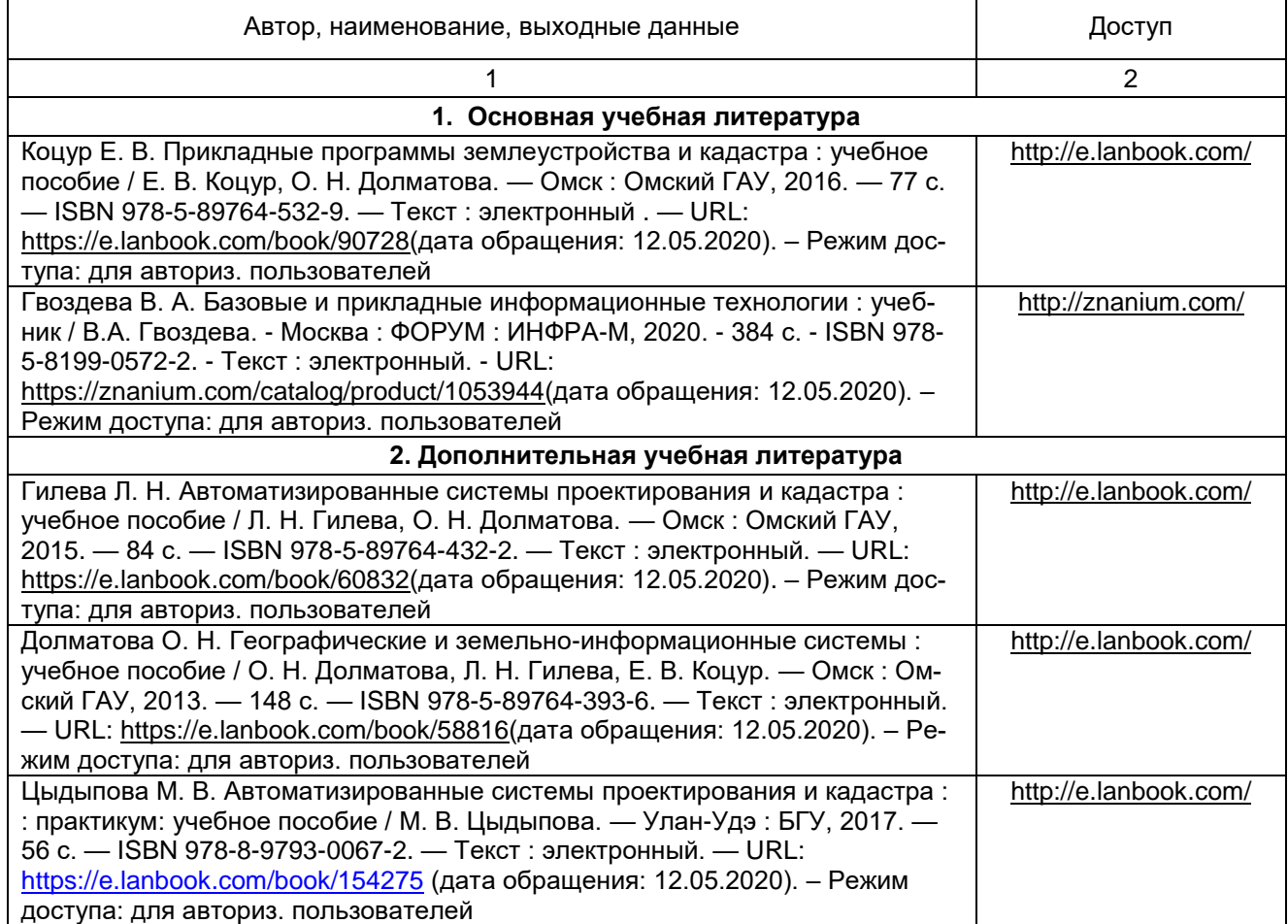

#### **ПЕРЕЧЕНЬ литературы, рекомендуемой для изучения дисциплины**

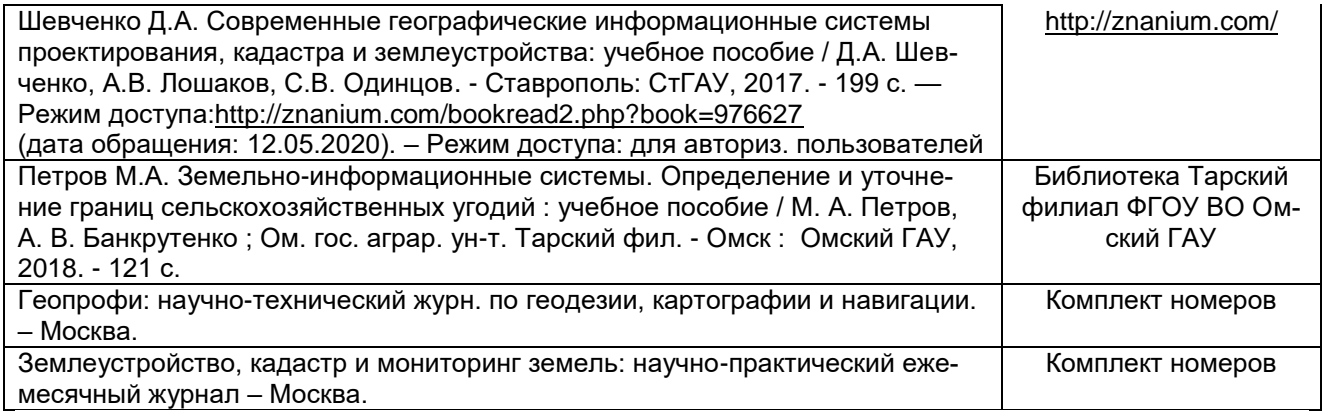

# **ПЕРЕЧЕНЬ**

## **РЕСУРСОВ ИНФОРМАЦИОННО-ТЕЛЕКОММУНИКАЦИОННОЙ СЕТИ «ИНТЕРНЕТ» И ЛОКАЛЬНЫХ СЕТЕЙ УНИВЕРСИТЕТА, необходимых для освоения дисциплины**

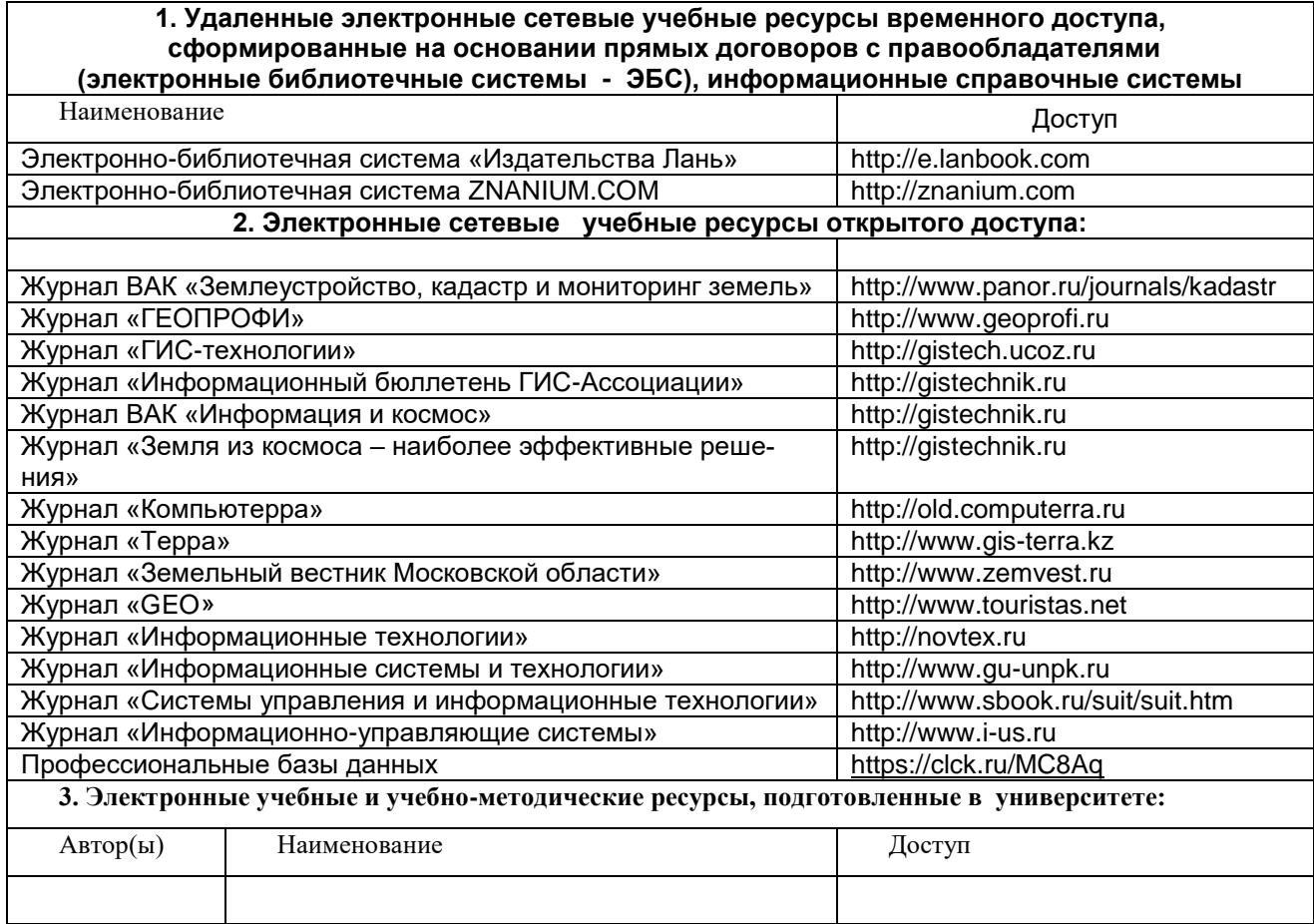